, tushu007.com

## $<<$ Flash 8 $>>$

 $<<$ Flash 8 $>>$ 

- 13 ISBN 9787811236316
- 10 ISBN 7811236311

出版时间:2009-7

页数:233

371000

extended by PDF and the PDF

http://www.tushu007.com

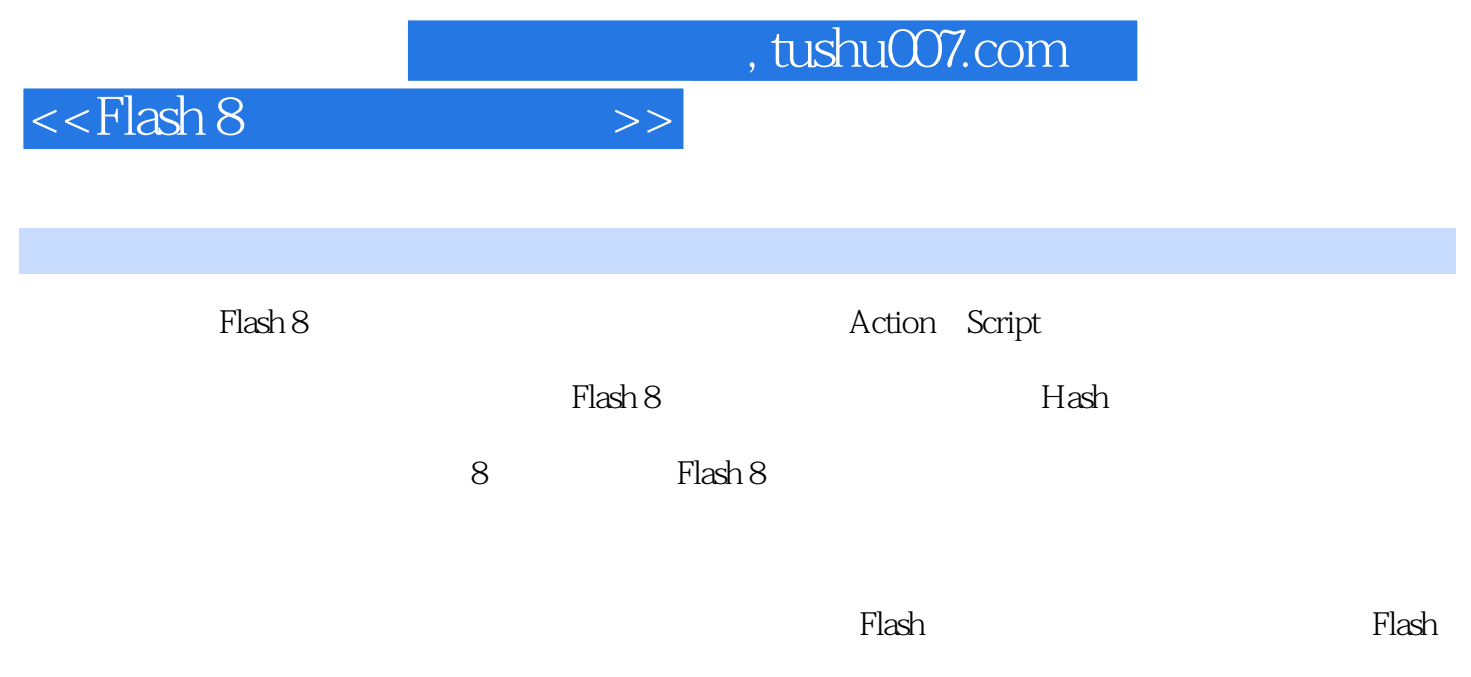

 ${\bf F}$ lash ${\bf F}$ lash

## $<<$ Flash 8 $>>$

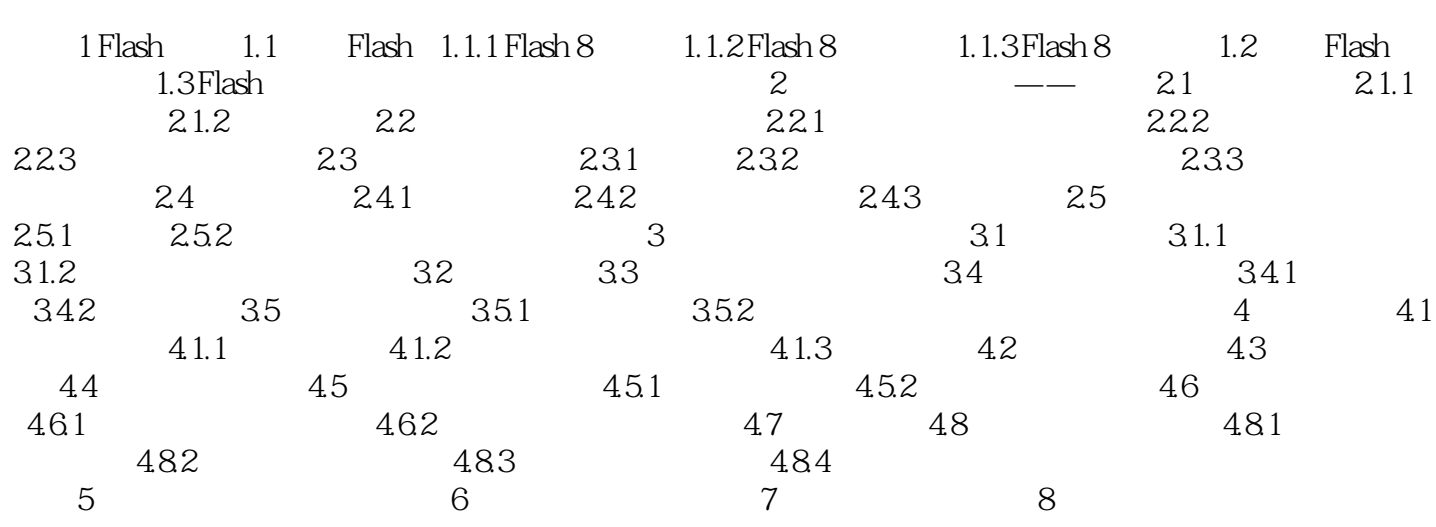

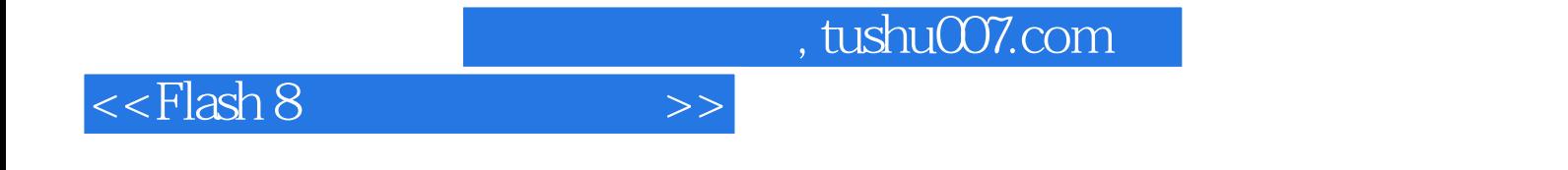

本站所提供下载的PDF图书仅提供预览和简介,请支持正版图书。

更多资源请访问:http://www.tushu007.com